## **Tipps zur Suche im unserem Katalog**

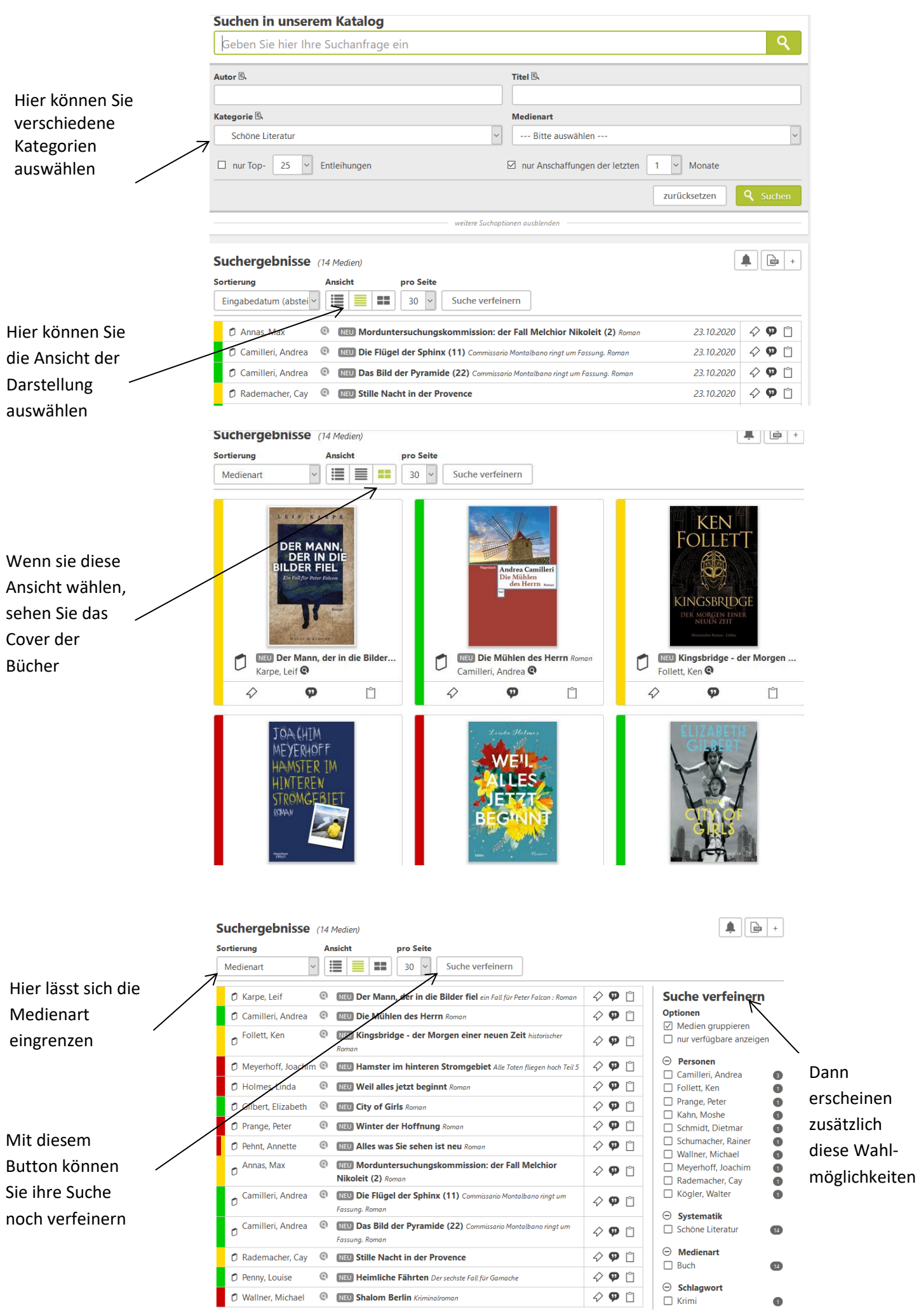